Übung zu Moderne numerische Methoden in der Festkörperphysik

N. Blümer / E. Jakobi SS07, Blatt 1 Abgabe 7. Mai 2007

# Metropolis Monte-Carlo - Eine Einfuhrung ¨

In dieser Einführung soll eine erste Erfahrung mit dem Metropolis-Algorithmus vermittelt werden und auch gleichzeitig grundlegende Programmierfähigkeiten geschult werden.

Es wird ein eindimensionales, klassisches Einteilchenproblem untersucht, in welchem das Teilchen in einem Potential gefangen ist. Die Aufgabe ist nun, ein einfaches Monte-Carlo Programm zu erstellen, und einfache thermodynamische Observable wie mittlere Energie, Wärmekapazität oder mittlerem Ort für verschiedene Temperaturen zu extrahieren.

### Methoden

Man kann natürlich die Programmiersprache frei wählen, wobei sich Lösungsvorschlag als auch Hinweise an  $C_{++}$  orientieren. Die Darstellung lässt sich bspw. recht einfach mit gnuplot vornehmen.

#### Problembeschreibung

Ein in einer Dimension bewegliches, klassisches Teilchen sei durch seine Koordinate x charakterisiert. Es bewegt sich in einem Potential

$$
V(x) = -0.1 \left( x^2 + 0.3 \right) \exp \left[ -(x - 0.1)^2 \right] \tag{1}
$$

(siehe auch Abb. 1). Es ist an ein Wärmebad angekoppelt und unterliegt daher der Boltzmannstatistik. Demnach ist die Wahrscheinlichkeit, dass Teilchen an der Stelle x zu finden nach

$$
p(x) = \frac{1}{Z} \exp\left[-\beta V(x)\right] \tag{2}
$$

bestimmt.

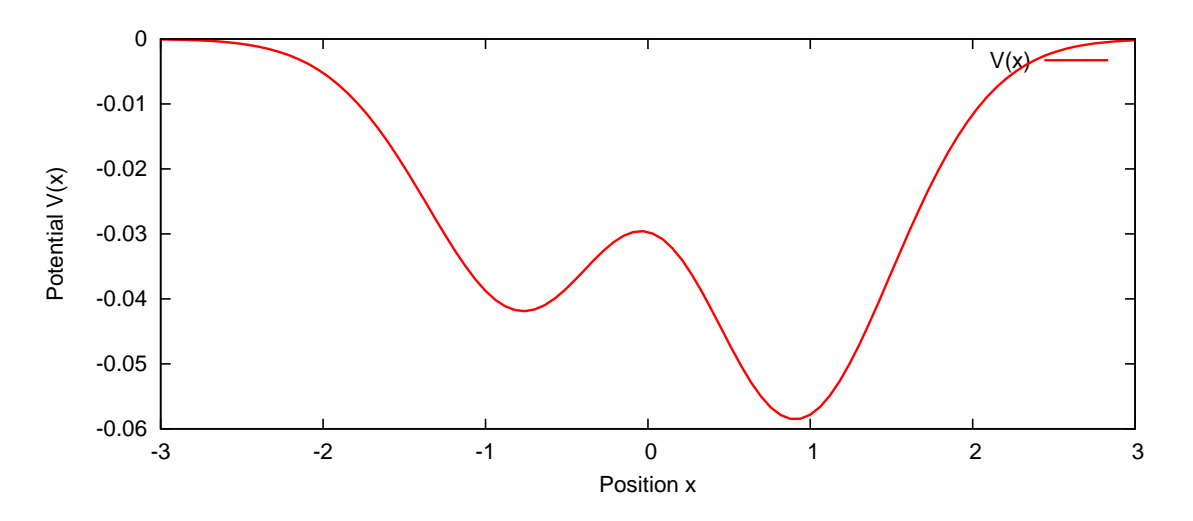

Abbildung 1: Potential  $V(x)$ 

## Anleitung

Das Programm sollte folgendermaßen initialisiert werden:

1. Bestimmung einer zulässigen Startposition  $x_{\text{akt}}$  (bspw.  $x_{\text{akt}} = 0$ ) und der zugehörigen Energie  $E_{\text{akt}} = V(x_{\text{akt}}).$ 

Daraufhin sollten folgende Schritte wiederholt ausgeführt werden:

2. Vorschlagen einer neuen Position gemäß

$$
x_{\text{neu}} = x_{\text{akt}} + (r - 0.5) s
$$

wobei r eine Zufallszahl ist ( $r \in [0, 1]$ ) und s einer maximalen Schrittweite entspricht.

3. Berechnung der Energie  $E_{\text{neu}}$  für die vorgeschlagene Position  $x_{\text{neu}}$ 

$$
E_{\text{neu}} = V(x_{\text{neu}})
$$

4. Annahme der vorgeschlagenen Position  $x<sub>neu</sub>$  nach der Metropolis-Bedingung

$$
\exp[-\beta (E_{\text{neu}} - E_{\text{akt}})] \ge r
$$
 mit Zufallszahl  $r \in [0, 1]$ 

d.h. genau in diesem Fall wird die vorgeschlagene Position  $x<sub>nen</sub>$  als aktuelle akzeptiert und dementsprechend auch die Energie aktualisiert

$$
x_{\text{akt}} \Leftarrow x_{\text{neu}} \quad \text{und} \quad E_{\text{akt}} \Leftarrow E_{\text{neu}}
$$

5. Speicherung verschiedener Größen (Position, Energie) zur Messung und Erzeugung der Statistik

Wenn ausreichend Daten vorhanden sind, kann der Iterationszyklus beendet und die aufgenommenen Daten können ausgewertet werden:

- 6. Bestimmung der Observablen
- 7. Ausgabe der Observablen

#### Aufgaben

- Berechne die Monte-Carlo-Entwicklung der Position x des Teilchens für die Temperatur  $T = 0.05$ . Ergibt sich das gleiche Verhalten für verschiedene Initialisierungen von  $x_{\text{akt}}$  (Schritt 1)?
- Berechne die Erwartungswerte des Ortes  $\overline{x}$  und der Energie  $\overline{E}$ .
- Wiederhole die Simulation für verschiedene  $T$  und untersuche die Temperaturabhängigkeit der Observablen  $\overline{x}$  und  $\overline{E}$ .